OGIP Calibration Memo CAL/GEN/92-019

# THE OGIP FORMAT FOR EFFECTIVE AREA FILES

 $(EARVERSN = 1992a)$ 

[Ian M George](file:/docs/bios/imgeorge.html) & Ron S Zellar Mail Code 668, NASA/GSFC, Greenbelt, MD 20771.

Version: 1995 Jul 31

# SUMMARY

Ths document describes the standard format adopted by the HEASARC for the storage of the effective area of an instrument as a function of energy, and position.

Intended audience: primarily HEASARC programmers & hardware teams.

# Log of Significant Changes

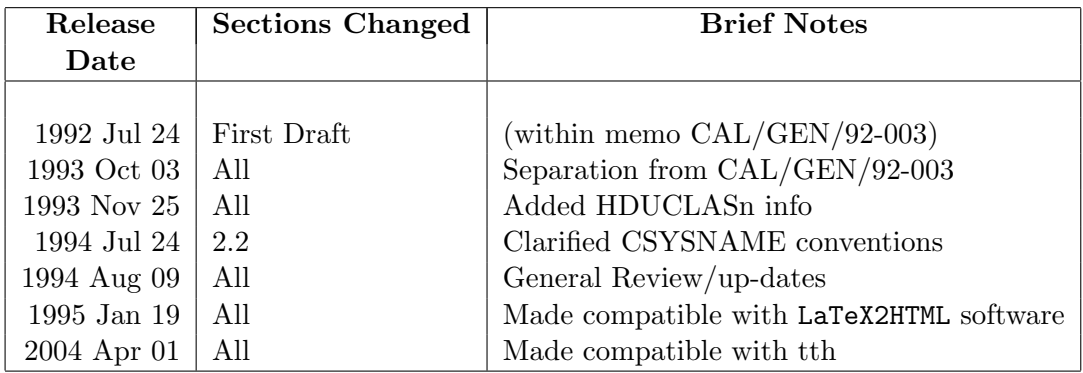

## RELATED DOCUMENTATION

The following documents may also be of use:

- BCF & CPF Calibration File Guidelines CAL/GEN/92-003 (George & Zellar)
- Calibration Index Files CAL/GEN/92-008 (George, Pence & Zellar)
- Mandatory FITS Keywords for Calibration Files CAL/GEN/92-011 (George, Zellar & Pence)
- Virtual Calibration Files CAL/GEN/92-013 (George, Zellar & White)
- The HEASARC Format for Vignetting Functions CAL/GEN/92-021 (George & Zellar)
- The HEASARC Format for Obscuration Factors CAL/GEN/92-022 (George & Zellar)

## <span id="page-3-2"></span>1 Introduction

Historically, the term 'Effective Area' has been used somewhat ambiguously. Within the [HEASAR](file:/docs/heasarc/caldb/caldb_intro.html)C [caldb,](file:/docs/heasarc/caldb/caldb_intro.html) the term is reserved exclusively to denote that of the telescope mirror/collimator assembly (only), but including any vignetting and obscuration effects applicable for off-axis angles of  $incidence<sup>1</sup>$  $incidence<sup>1</sup>$  $incidence<sup>1</sup>$ .

### <span id="page-3-1"></span>1.1 Storage Options

In the general case an Effective Area calibration dataset consists of a 3-dimensional grid,  $E_{ff}Area$ , with 1 axis giving the photon energy  $(E)$ , and 2 axes defining the position relative to the optical axis — invariably the off-axis angle  $(\theta_{XMA})$  & azimuthal angle  $(\phi_{XMA})$ .

However, there are two basic methods in which this information can be stored within the [caldb:](file:/docs/heasarc/caldb/caldb_intro.html)

- Method A: as a single 3-dimensional dataset giving the Effective Area at each  $E, \theta_{XMA}, \phi_{XMA}$ grid point, *i.e.* storing  $E_{ff}Area(E, \theta_{XMA}, \phi_{XMA})$  directly.
- Method B: as a (1-dimensional) list of the on-axis Effective Area as a function of energy,  $E_{ff}Area(E, 0, 0)$ , with the information necessary to correct this data for off-axis positions (i.e. due to the effects of Vignetting & Obscuration) stored elsewhere, usually in separate files (see Section [1.5\)](#page-5-0).

Method A provides the clear advantage to users and s/w requiring an off-axis Effective Area that all the necessary information is contained within a single dataset. However, this method has the potential disadvantage that the Total Vignetting function (including the effects of vignetting and obscuration) has been folded in, requiring the entire dataset to be recreated if (say) the Total Vignetting function only is improved in-flight. By the same token Method B has a disadvantage to users and s/w requiring an off-axis Effective Area that additional calibration information is required – namely the Total Vignetting function,  $V{\text{ight}}$ , appropriate for the desired off-axis position and energy range, i.e.

$$
E_{ff}Area(E, \theta_{XMA}, \phi_{XMA}) = E_{ff}Area(E, 0, 0)
$$
  
 
$$
\times \text{Vignet}(E, \theta_{XMA}, \phi_{XMA}) \tag{1}
$$

However, since the on-axis Effective Area is sometimes known to a higher accuracy than the Total Vignetting function, the advantage of Method B is that the isolation of the latter component means that updates can be made without the necessity of updating the (on-axis) Effective Area BCF. The pros and cons of the two methods are further discussed in Section [1.2.](#page-4-0)

<span id="page-3-0"></span><sup>&</sup>lt;sup>1</sup>The result of multiplying the Effective Area of the mirror/collimator assembly by the transmission due to any filters & detector windows along the optical path, and by the efficiency of the detector, is referred to as the Spectral Response of the instrument within the HEASARC caldb

The data formats described in Section [2](#page-7-0) are able to accomodate both Methods A& B, with the CBD $\eta$ xxxx keyword(s) providing downstream software with the necessary information as to whether further calibration  $i/p$  (*i.e.* off-axis Vignetting & Obscuration factors) is required.

### <span id="page-4-0"></span>1.2 Dataset Origins & Storage Recommendations

The construction, format used (within the limitations discussed here) and delivery of the data to the HEASARC (including any updates) is the responsibility of the h/w teams and/or GOF. However, below, are the recommendations of the HEASARC calibration team based on their experience.

#### General

For completeness and maximum flexibility, in the case of instruments for which the calibration is well understood and stable, the HEASARC would prefer that an effective area dataset is stored using Method A, but that the associated vignetting and obscuration functions are also stored in CCNM $xxxx = VIGNET$  and CCNM $xxxx = OBSCFACT$  datasets.

#### Pre-launch

Prior to launch, the on-axis effective area is usually accurately measured at a (limited) number of photon energies during ground calibration experiments, and combined with a theoretical model to produce a good estimation of the effective area at all energies within the required band. The effects of vignetting and obscuration at off-axis positions are also measured at a (usually more limited) number of photon energies during such experiments and/or combined with theoretical (e.g. ray-tracing) models to produce the off-axis correction factors. Thus in most cases, Method B (Section [1.1\)](#page-3-1) is the natural method of storing the necessary calibration datasets at this time.

#### Post-launch

The effective area of the optics only cannot be measured in-orbit. Instead, observations of standard cosmic sources  $(e.g.$  the Crab) combined with spectral modelling enables the Spectral Response of the instrument *(i.e.* the effective area of the optics multiplied by the transmission of any filters & windows and by the detector efficiency as a function of energy) to be determined. The results of such calibration observations should be stored as a  $CCNMxxxx = SPECRESP$ dataset. However, should such measurements reveal that a discrepancy with previous calibrations which is identified with (or interpreted as) a mis-calibration of the effective area of the optics,  $h/w \& GOF$  teams are urged to isolate and also supply an updated Effective Area dataset to the HEASARC. Since such discrepancies are often the result of uncertainties in the Vignetting function, Method B (Section [1.1\)](#page-3-1) is recommended for initial in-flight datasets also. Only when the calibration is considered to be well understood and stable, is it recommended that the Effective Area information be reformatted to use Method A. When such a time occurs should be the descision of the h/w & GOF teams, and a new Effective Area BCF using Method A (and any new CCNMxxxx = VIGNET and CCNMxxxx = OBSCFACT BCFs necessary) be delivered to the HEASARC.

#### <span id="page-5-1"></span>1.3 Dataset vs Task Summary

Due to the complexity of the Effective Area of an instrument as a function of energy (as the result of sharp discontinuities due to atomic processes etc. ), such a calibration dataset is not easily parameterized. Thus, whilst theoretically possible, it is recommended that an Effective Areas dataset is not described by a virtual calibration file.

#### <span id="page-5-2"></span>1.4 Software Considerations

Data Files:

In both Methods A & B outlined in Section [1,](#page-3-2) interpolation between the  $\theta_{XMA}$ ,  $\phi_{XMA}$  grid points is usually required. By default, downstream software will use a simple 2-dimensional linear interpolation when calculating the Effective Area between  $\theta_{XMA}$ ,  $\phi_{XMA}$  grid points. Thus the  $\theta_{XMA}$ ,  $\phi_{XMA}$  grid should be of sufficient resolution to enable this to be a reasonable approximation.

As discussed in the general guidelines for calibration files [\(CAL/GEN/92-003\),](file:/docs/heasarc/caldb/docs/memos/cal_gen_92_003/cal_gen_92_003.html) it is strongly recommended that the energy grid is of sufficient resolution and carefully chosen such that interpolation of this parameter is not required. However, in cases where interpolation is required, as simple 1-dimensional linear interpolation will be performed (which will clearly be inaccurate close to sharp features).

Virtual Files: Not applicable (see Section [1.3\)](#page-5-1).

#### <span id="page-5-0"></span>1.5 Relationships to Other Calibration Datasets

Downstream s/w should assume further calibration input is required for an Effective Area dataset under the following conditions:

• condition:

an off-axis effective area is required, and CBDn0001 = THETA $(0)$ unit and CBDm0001  $=$  PHI(0)*unit* keywords are present (where n and m are integers, and unit is any string) indicating the contents of the Effective Area BCF datset is only applicable on-axis (see [CAL/GEN/92-003\).](file:/docs/heasarc/caldb/docs/memos/cal_gen_92_003/cal_gen_92_003.html)

requirement:

a CCNM $xxxx = TVIGNET$  calibration dataset (or equivalently CCNM $xxxx = VIGNET$ and CCNM $xxxx = OBSCFACT$  datsets) giving the Total Vignetting function at the requested off-axis position.

### alternative:

If no such calibration sets are available within the [CALDB,](file:/docs/heasarc/caldb/caldb_intro.html) then either the user should

be informed and the s/w task stopped, or (if appropriate) a  $CCNMxxxx = SPECRESP$ dataset searched for within the [CALDB](file:/docs/heasarc/caldb/caldb_intro.html) with the corresponding implications to the subsquent operation of downstream s/w.

An Effective Area dataset is used in the construction of the following calibration datasets:

• A CCNM $xxxx =$  SPECRESP dataset, containing the total spectral response of an instrument (see [CAL/GEN/92-002](file:/docs/heasarc/caldb/docs/memos/cal_gen_92_002/cal_gen_92_002.html) and [CAL/GEN/92-002a\).](file:/docs/heasarc/caldb/docs/memos/cal_gen_92_002a/cal_gen_92_002a.html)

## <span id="page-7-0"></span>2 Effective Data File Formats

The HEASARC FITS Working Group (HFWG) Header-Data Unit (HDU) keywords and values for this type of dataset are:

- HDUCLASS = 'OGIP' - the name of the organization that defined this file format.
- $\bullet$  HDUDOC = 'CAL/GEN/92-019' - the name of the document describing the format (ie this document)
- $\bullet$  HDUCLAS $n$ - giving the HDUCLAS hierarchy for this format.
	- $-$  HDUCLAS1 = 'RESPONSE'
	- $-$  HDUCLAS2 = 'EFF\_AREA'

These are valid for all datasets described in this section, and should be present in the header of the extension containing the  $E_{ff}Area$  dataset.

### 2.1 Summary of Effective Area file formats versions

The following versions of file formats for an  $E_{ff}Area$  dataset have been defined:

• HDUVERS =  $'1.0.0'$  (Section [2.2\)](#page-8-0) This format is currently still VALID.

## <span id="page-8-0"></span>2.2 The Effective Area Extension  $(HDUVERS = '1.0.0')$

### Description:

One file for each telescope containing a single BINTABLE FITS extension. The BINTABLE only has a single row, using arrays for the 5 necessary columns.

Note: this format was formally known as  $EARVERSN = '1992a'$ , and is still occasionally refered to as such.

### Extension Header

Beyond the standard FITS keywords required, and the HDU keywords/values given in Section [2,](#page-7-0) the following keywords/values are mandatory:

- TELESCOP the name of the satellite/mission. Allowed values are given in [CAL/GEN/92-011.](file:/docs/heasarc/caldb/docs/memos/cal_gen_92_011/cal_gen_92_011.html)
- INSTRUME the name of the telescope mirror/detector of collimator/detectory assembly. Allowed values are given in [CAL/GEN/92-011.](file:/docs/heasarc/caldb/docs/memos/cal_gen_92_011/cal_gen_92_011.html) In the case of collimated detectors, this is usually the name of the detector itself.
- HDUVERS =  $'1.0.0'$  giving the version of the format.
- TDIMnnn the number of elements and ordering (see [CAL/GEN/92-003\)](file:/docs/heasarc/caldb/docs/memos/cal_gen_92_003/cal_gen_92_003.html) of each multidimensional array.

Only the EFFAREA column here (with  $nnn = 5$  in the example below).

- iCTYPnnn The axis labels for dimension  $i$  ( $i = 1, 2, 3$ ) of the EFFAREA column. In the example given below,  $nnn=5$  and
	- $-$  1CTYP5 = 'ENERGY'
	- $-$  2CTYP5 = 'COORD-1'
	- $-$  3CTYP5 = 'COORD-2'

(see [CAL/GEN/92-003](file:/docs/heasarc/caldb/docs/memos/cal_gen_92_003/cal_gen_92_003.html) for further details).

• CREF $nnn =$ The column referencing keyword for each multi-dimensional array. Only the EFFAREA column here (with  $nnn = 5$ ) giving:

 $-$  CREF5  $=$  '(ENERG\_LO:ENERG\_HI,THETA, PHI)'

in the example below.

• CSYSNAME - the spatial coordinate system in use (see [CAL/GEN/92-003\)](file:/docs/heasarc/caldb/docs/memos/cal_gen_92_003/cal_gen_92_003.html)  $(CSYSNAME = 'XMA_POL'$  is assumed in the example below)

and the following keywords/values are mandatory for CIF purposes (see [CAL/GEN/92-011\):](file:/docs/heasarc/caldb/docs/memos/cal_gen_92_011/cal_gen_92_011.html)

- CCLS0001= 'BCF' the OGIP class of this calibration file
- CDTP0001= 'DATA' the OGIP class of the data type
- CCNM0001= 'EFF\_AREA' the OGIP codename for the contents
- CBDn0001 the parameter-space limitations of the dataset (see below)
- CVSD0001 calibration validity start date
- CVST0001 calibration validity start time
- CDES0001 a descriptive string of the calibration dataset

and the following are optional to supply further information:

• EARVERSN= '1992a' - the OGIP version of the FITS format in use

#### Data Format:

The data within the extension is organised as a BINTABLE with the following columns:

- 1.  $E_{low}$ , a fixed-length REAL vector (array, each element within which is 4-byte) containing the lower energy bounds of the energy bins. The FITS column name is **ENERG\_LO**. The recommended units are keV.
- 2.  $E_{high}$ , a fixed-length REAL vector (array, each element within which is 4-byte) containing the upper energy bounds of the energy bins. The FITS column name is **ENERG\_HI.** The recommended units are keV.
- 3.  $\theta_{XMA}$ , a fixed-length REAL vector (array, each element within which is 4-byte) containing the off-axis angles. The FITS column name is **THETA** (but see below) The recommended units are arcmin.
- 4.  $\phi_{XMA}$ , a fixed-length REAL vector (array, each element within which is 4-byte) containing the azimuthal angles. The FITS column name is PHI (but see below). The recommended units are arcmin.
- 5.  $E_{ff}Area$ , a fixed-length REAL vector (array, each element within which is 4-byte) containing the effective area at each  $E, \theta_{XMA}, \phi_{XMA}$  grid point. The FITS column name is EFFAREA. The order of data storage is  $E_{ff}Area(E, \theta_{XMA}, \phi_{XMA})$ , where E represents the  $E_{low}$  and  $E_{high}$  arrary (see below). The recommended units are  $\text{cm}^2$ .

<span id="page-10-0"></span>Table 1: Summary of the OGIP format for Effective Areas (EARVERSN = 1992a).

Extension to *(filename).(ext)* 

HDUCLASS: OGIP HDUDOC: CAL/GEN/92-019 HDUVERS: 1.0.0 HDUCLAS1: RESPONSE HDUCLAS2: EFF AREA EXTNAME : EFFECTIVE AREA (suggested, not required) Description: Effective areas (including vignetting and obscurration effects) as a function of energy and off-axis & azimuthal angle. An alternate spatial coordinate frame may also be used (see text). Optional columns containing the statistical and systematic error arrays are not shown.

Format: BINTABLE

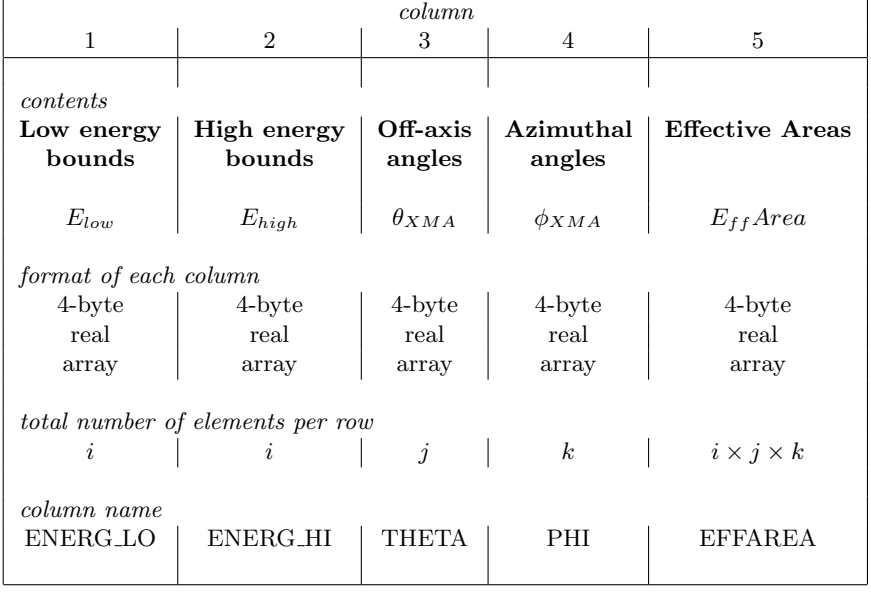

These are summarized in Table [1.](#page-10-0)

#### Points to Note & Conventions

- The ordering of the columns is of course arbitrary, however that used here is recommended.
- The rules and conventions concerning the energy grid  $(E_{low} \& E_{high})$  given in [CAL/GEN/92](file:/docs/heasarc/caldb/docs/memos/cal_gen_92_003/cal_gen_92_003.html)-[003](file:/docs/heasarc/caldb/docs/memos/cal_gen_92_003/cal_gen_92_003.html) apply.
- An alternate spatial coordinate frame may be used, in which case
	- the value of the CSYSNAME keyword should be replaced by the appropriate string listed in [CAL/GEN/92-003.](file:/docs/heasarc/caldb/docs/memos/cal_gen_92_003/cal_gen_92_003.html)
	- $-$  and/or (if necessary) the THETA & PHI column names replaced by more suitable alternatives if a different coordinate notation is employed. In this case the CSYSNAME keyword is mandatory and should give the column names used (see [CAL/GEN/92-](file:/docs/heasarc/caldb/docs/memos/cal_gen_92_003/cal_gen_92_003.html) [003\).](file:/docs/heasarc/caldb/docs/memos/cal_gen_92_003/cal_gen_92_003.html)
- The parameter-space limitations on the dataset involving the following pname strings are recommended to be specified via the CBDn0001 keywords (see [CAL/GEN/92-003\):](file:/docs/heasarc/caldb/docs/memos/cal_gen_92_003/cal_gen_92_003.html)
	- $-pname = THETA giving the range of off-axis angle for which the dataset is valid;$
	- $-pname = PHI$  giving the range of azimuthal angle for which the dataset is valid;

(or corresponding alternate values of pname if a different coordinate notation is employed) along with any other limitations the authors of the dataset consider necessary.

For CIF purposes (and hence for downstream s/w) datasets which contain only the onaxis Effective Area must include CBDn0001 =  $\text{'}THETA(0) \text{arcmin'}$  and CBDm0001 = 'PHI(0)arcmin' keywords (where n and m are integers). The presence of these keyword values will be used to indicate to downstream s/w that additional calibration i/p is required if an off-axis Effective Area is required (see Section [1.4\)](#page-5-2).

- Datasets in which  $E_{ff}Area$  is independent of either spatial coordinate should NOT contain the corresponding column. It is recommended that a COMMENT card is used within the header to explain this fact to human readers (eg see Section [5.1\)](#page-13-0).
- Alternative physical units are allowed for all columns of the table as long as they conform to the rules given in [OGIP/93-001.](file:/docs/heasarc/ofwg/docs/summary/ogip_93_001_summary.html) The same is true for the physical units associated with the CBDn0001 keywords.
- The order of  $E_{ff}Area(E, \theta_{XMA}, \phi_{XMA})$  whereby energy parameters changes fastest, and the azimuthal angle parameter slowest (see [CAL/GEN/92-003\)](file:/docs/heasarc/caldb/docs/memos/cal_gen_92_003/cal_gen_92_003.html) was chosen to facilitate access for the most common applications: interpolation in  $\theta_{XMA}$ -space of  $E_{ff}Area$  vs  $E_{low}, E_{high}$  arrays. This ordering is further confirmed by the value of the mandatory TDIMnnn and iCTYPnnn keywords (where nnn is the column number, and i the axis number). The rules and conventions governing these keywords are given in [CAL/GEN/92-](file:/docs/heasarc/caldb/docs/memos/cal_gen_92_003/cal_gen_92_003.html) [003](file:/docs/heasarc/caldb/docs/memos/cal_gen_92_003/cal_gen_92_003.html) (see also Section [5\)](#page-13-1).

• The optional arrays containing the  $1\sigma$  statistical error associated with each element of  $E_{ff}Area$  (if required) should be contained in additional columns named **STAT\_MIN** (for the negative error) and **STAT\_MAX** (for the positive error). Similarly, the optional arrays containing the  $1\sigma$  fractional systematic error associated with each element of  $E_{ff}Area$  (if required) should be contained in additional columns named SYS\_MIN (for the negative error) and SYS\_MAX (for the positive error). The rules and conventions governing such arrays (if present) are given in [CAL/GEN/92-](file:/docs/heasarc/caldb/docs/memos/cal_gen_92_003/cal_gen_92_003.html) [003.](file:/docs/heasarc/caldb/docs/memos/cal_gen_92_003/cal_gen_92_003.html) These arrays are provided here for completeness, and rarely either provided by the h/w teams or used by downstream s/w.

## 3 Virtual File Formats & Allowed Standalone Tasks

As noted in Section [1.3,](#page-5-1) given the difficulty parameterizing the Effective Area in energy-space, it is not recommended that such datasets are stored as Virtual Calibration Files.

## 4 Related Software

The following list of subroutines/tasks are available:

• FORTRAN subroutine wtear1.f (callib) writes an EARVERSN =  $1992a$  dataset (Section [2.2\)](#page-8-0)

## <span id="page-13-1"></span>5 Example FITS headers

Below are several examples of files currently available within the [HEASARC caldb.](file:/docs/heasarc/caldb/caldb_intro.html) Note that the authors of datasets are encouraged to supply copious COMMENT cards to aide human readers.

### <span id="page-13-0"></span>5.1 ROSAT

Follows is the header from an extension containing an EARVERSN=1992a dataset. The effective area data is stored in column 4 and is a function of 729 energies and 14 off-axis angles, THETA. There is no PHI dependence for this dataset. From the iCTYP4 (and also implied by the TDIM4) keyword, it can be seen that ENERGY is the 1st axis/dimension of the EFFAREA data array, and THETA the 2nd axis/dimension.

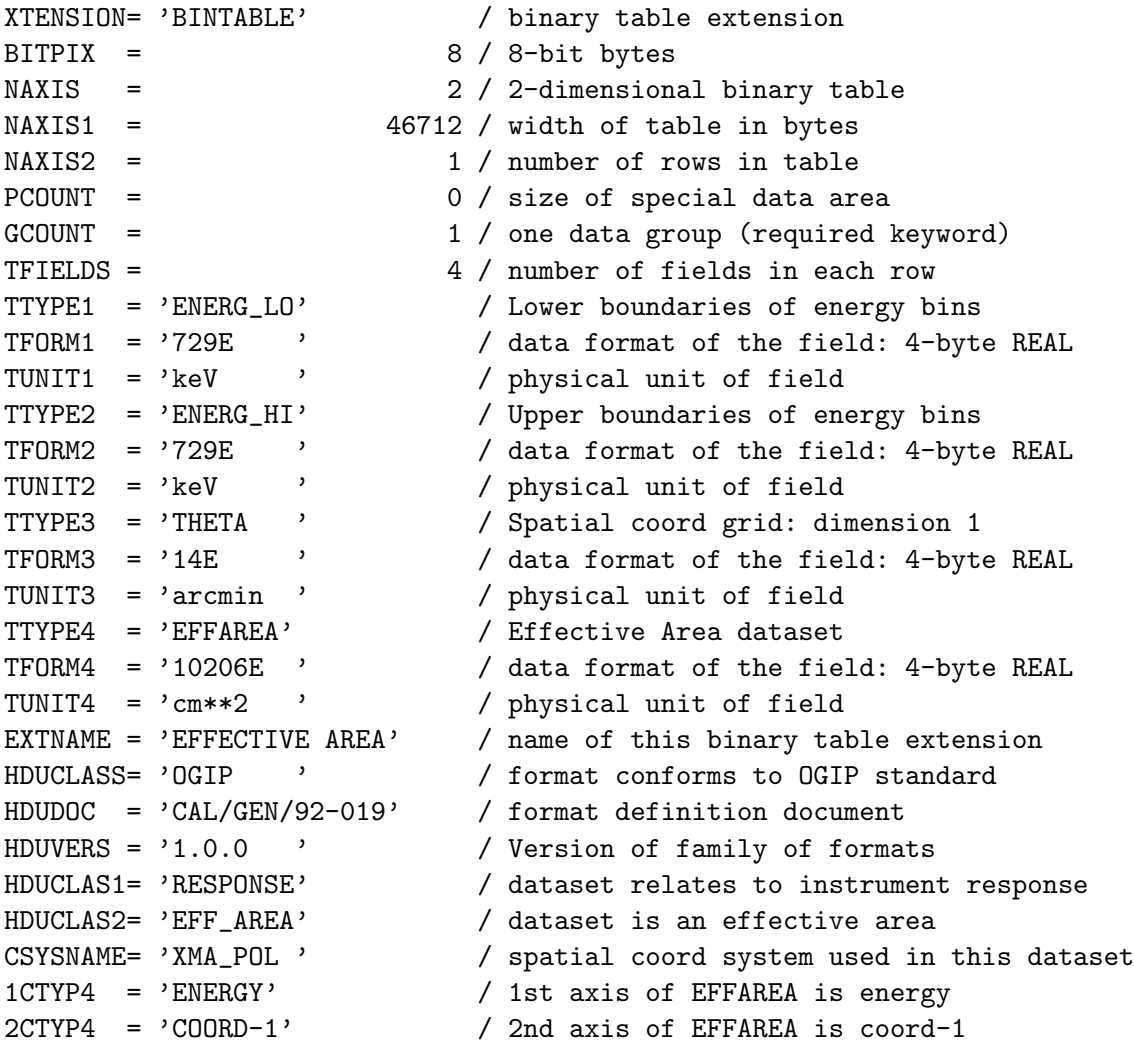

```
CREF4 = '(ENERG_L0:ENERG_HI, THETA)'TELESCOP= 'ROSAT ' / mission/satellite name
INSTRUME= 'XRT ' / instrument/detector name
FILTER = 'NONE ' / filter in use
COMMENT Dataset assumed to be independent of PHI
TDIM4 = '(729,14)' / Ordering of n-d EFF_AREA array
1CTYP4 = 'ENERGY ' / Axis of 1st dimension of EFF_AREA array
2CTYP4 = 'THETA ' / Axis of 2nd dimension of EFF_AREA array
EARVERSN= '1992a ' / OGIP classification of FITS format
HISTORY Extension written by WTEAR1 1.1.0
COMMENT
COMMENT The following keywords are required for the OGIP CALDB
CCLS0001= 'BCF ' / OGIP class of calibration file
CDTP0001= 'DATA ' / OGIP type of dataset (DATA, TASK etc)
CCNM0001= 'EFFAREA ' / OGIP codename for this type of cal file
CVSD0001 = '01/06/90' / Dataset validity start date (UTC)<br>CVST0001 = '00:00:00' / Dataset validity start time (UTC.
                           / Dataset validity start time (UTC, of day CVSD)
CDES0001= 'XRT Effective Area (version 1); 729 energies vs 14 off-axis angles'
CBD10001= 'THETA(0-60.0)arcmin'/ dataset parameter boundary
CBD20001= 'PHI(0-360)deg' / dataset parameter boundary
CBD30001= 'ENERG(0.0546-3.01)keV'/ dataset parameter boundary
COMMENT
COMMENT NOTES: 1994 Jul 21 (Ian M George, HEASARC)
COMMENT -----------------
COMMENT This dataset was converted to OGIP FITS format by
COMMENT Ian M George (HEASARC) from the ASCII file
COMMENT area_b_1.asc
COMMENT supplied by Steve Snowden (ROSAT GOF, NASA/GSFC).
COMMENT The area_b_1.asc file consists of the (total) spectral
COMMENT response for PSPCB. The current dataset was therefore created
COMMENT by DIVIDING the area_b_1.asc dataset by:
COMMENT the gas efficiency: pspc_v1.gas_eff
COMMENT the window transmission: pspcb_v1.wind_trans
COMMENT
COMMENT The area_b_1.asc dataset has also been converted to
COMMENT an OGIP FITS format as is stored in file
COMMENT pspcb_v1.spec_resp
COMMENT
END
```
## REFERENCES

Information regarding on-line versions of any of the following references with an OGIP Memo number (ie documents starting  $\text{QGIP}/$ .. or  $\text{CAL}/$ ..) can most easily be found via the WorldWide Web by following the links from the URL: /docs/heasarc/caldb/caldb\_docs\_index.html

Most OGIP Calibration Memos of general community interest will eventually appear as articles in Legacy, but are also available on request from The Office of Guest Investigator Programs, Code 668, NASA/GSFC, Greenbelt, MD 20771, USA.

George, I.M. & Zellar, R.S., 1992. [\(CAL/GEN/92-003\)](file:/docs/heasarc/caldb/docs/memos/cal_gen_92_003/cal_gen_92_003.html) George, I.M., Arnaud, K.A., Pence, W. & Ruamsuwan, L., 1992. Legacy, 2, 51. [\(CAL/GEN/92-002\)](file:/docs/heasarc/caldb/docs/memos/cal_gen_92_002/cal_gen_92_002.html) George, I.M., & Arnaud, K.A., 1992. [\(CAL/GEN/92-002a\)](file:/docs/heasarc/caldb/docs/memos/cal_gen_92_002a/cal_gen_92_002a.html) George, I.M., Zellar, R.S. & Pence, W., 1992. [\(CAL/GEN/92-011\)](file:/docs/heasarc/caldb/docs/memos/cal_gen_92_011/cal_gen_92_011.html) George, I.M., Pence, W. & Zellar, R.S., 1992. [\(CAL/GEN/92-008\)](file:/docs/heasarc/caldb/docs/memos/cal_gen_92_008/cal_gen_92_008.html) George, I.M., Zellar, R.S. & White, N.E., 1992. (CAL/GEN/92-013) George, I.M. & Zellar, R.S., 1992. [\(CAL/GEN/92-021\)](file:/docs/heasarc/caldb/docs/memos/cal_gen_92_021/cal_gen_92_021.html) George, I.M. & Zellar, R.S., 1992. [\(CAL/GEN/92-022\)](file:/docs/heasarc/caldb/docs/memos/cal_gen_92_022/cal_gen_92_022.html)